**Statistical** Diagrams 2

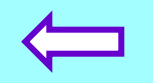

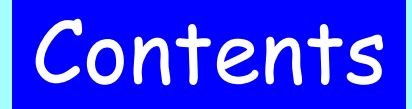

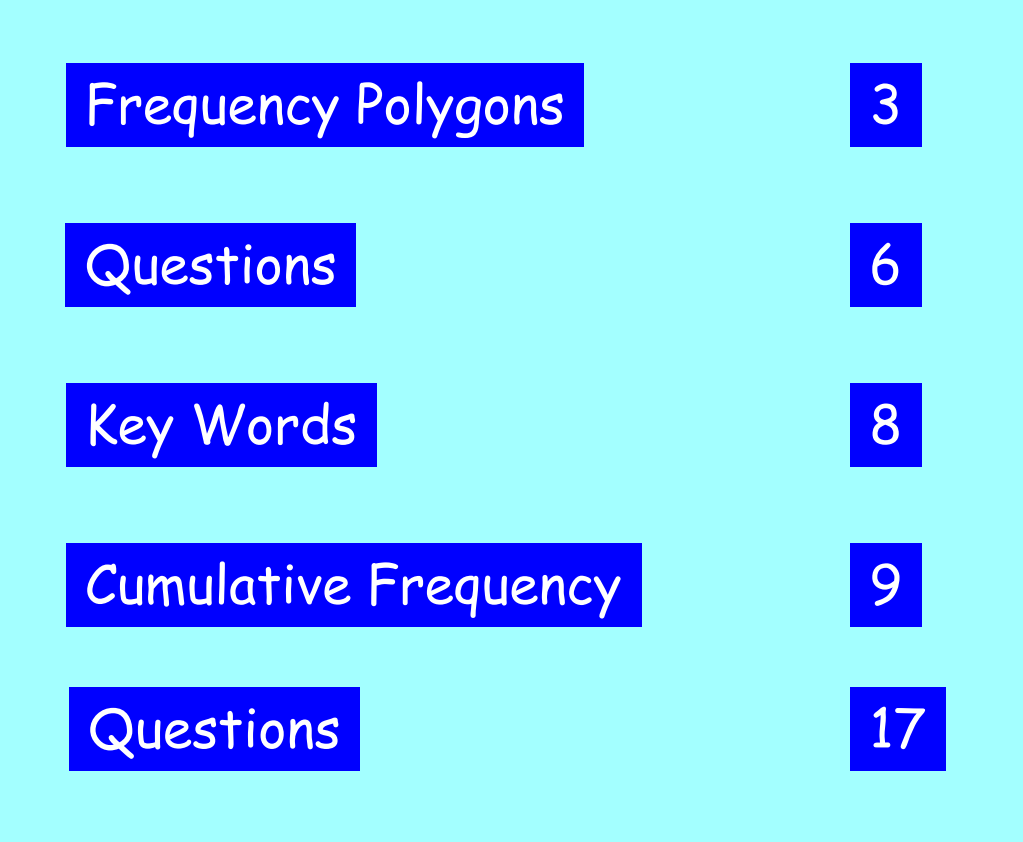

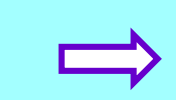

#### A Frequency Polygon

A frequency polygon is formed by joining the mid-points of the tops of the bars in a bar chart by straight lines.

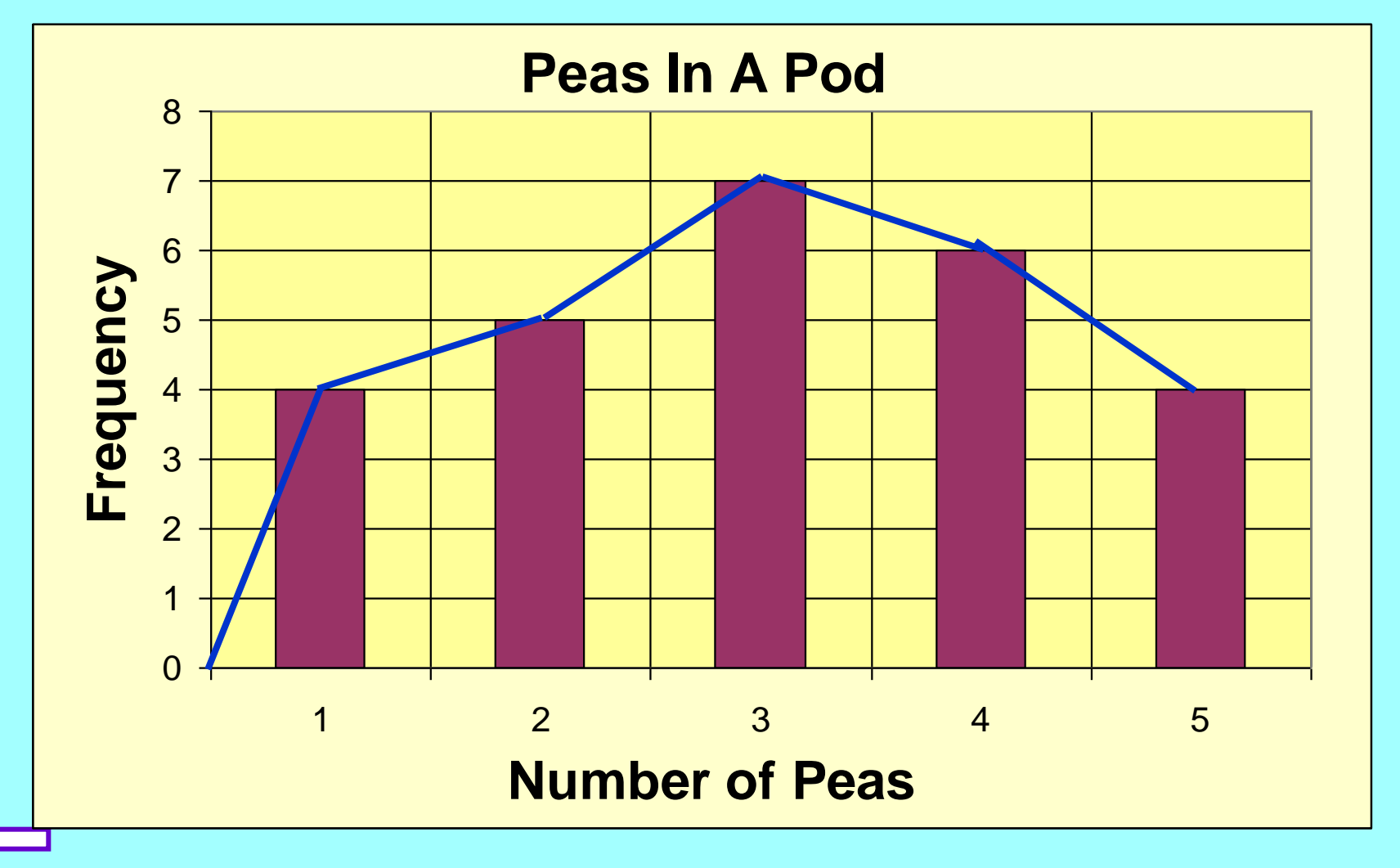

#### Example of a Frequency Polygon

The number of passengers on the 0656 train from Brighton to London was recorded for 36 days.

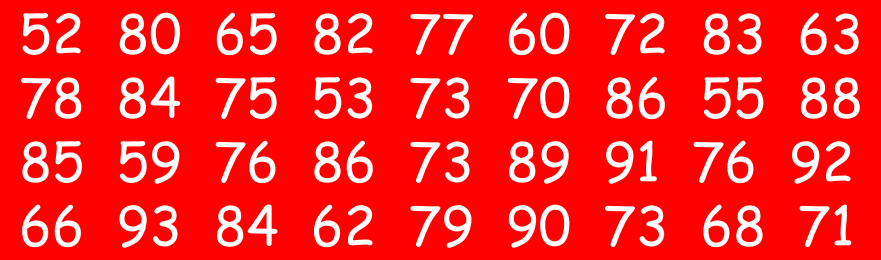

This data can be put into a grouped frequency table.

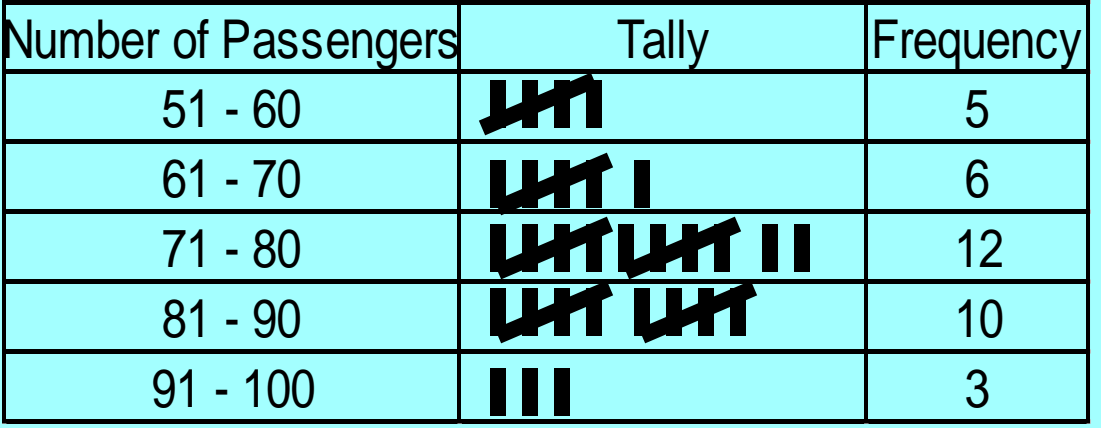

*Objective : To know how to draw a frequency polygon.*

#### Example of a Frequency Polygon

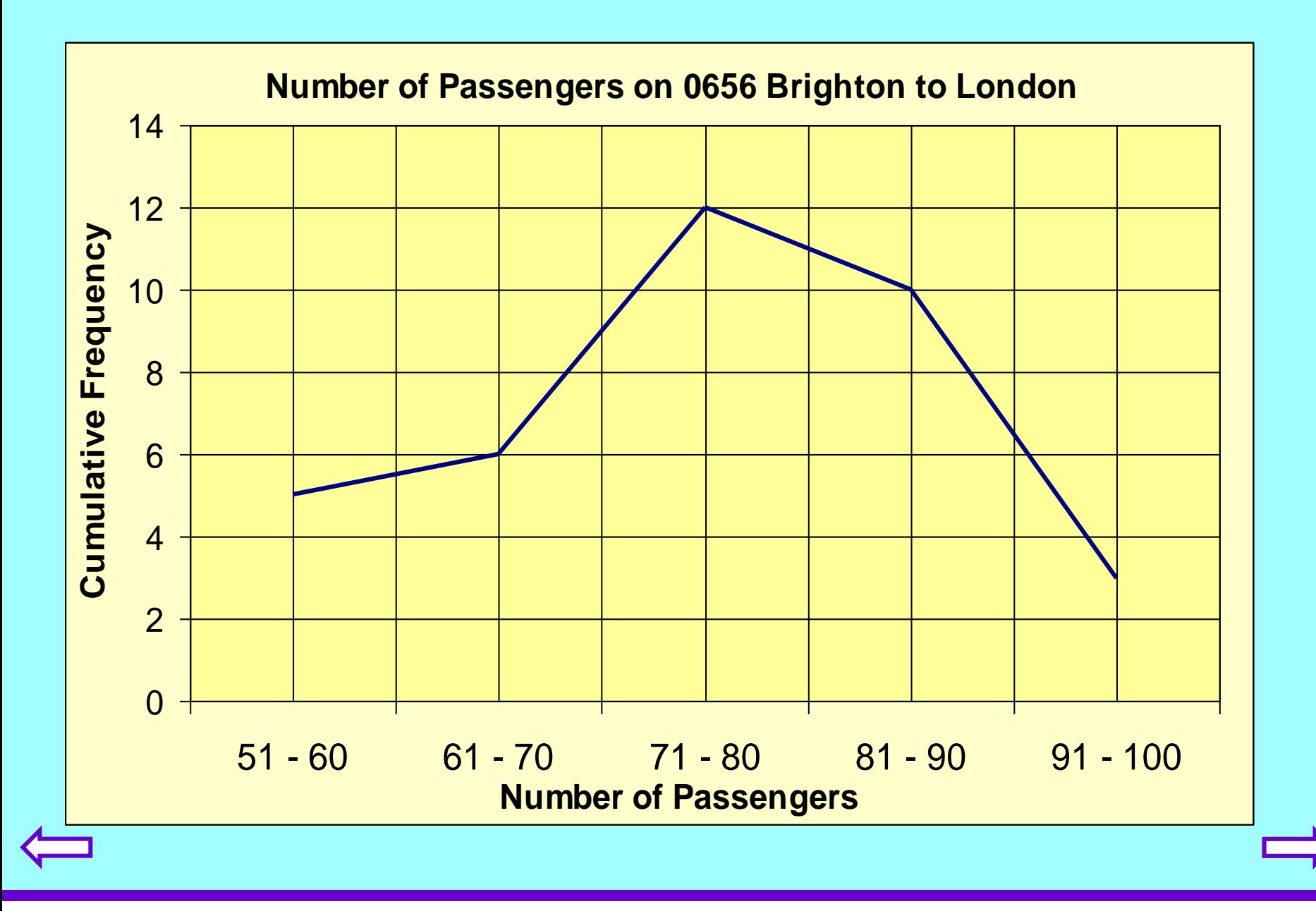

1. Michelle did a survey of the cars passing her house. She recorded the results of 100 cars.

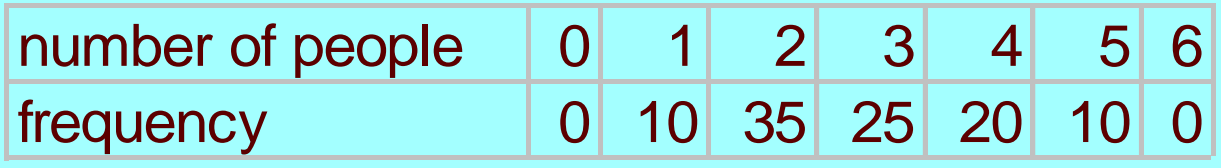

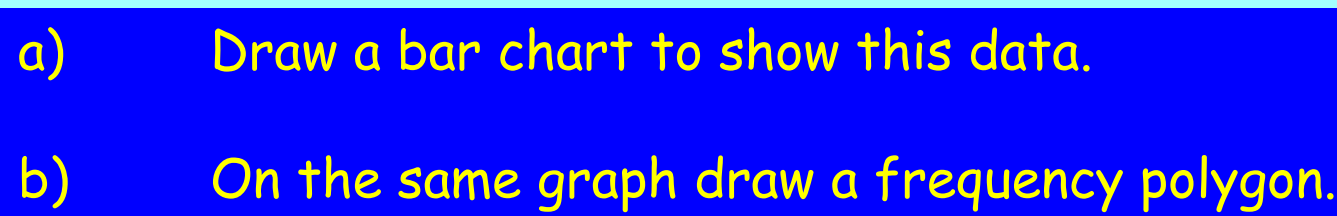

*Objective : To practise drawing frequency polygons.*

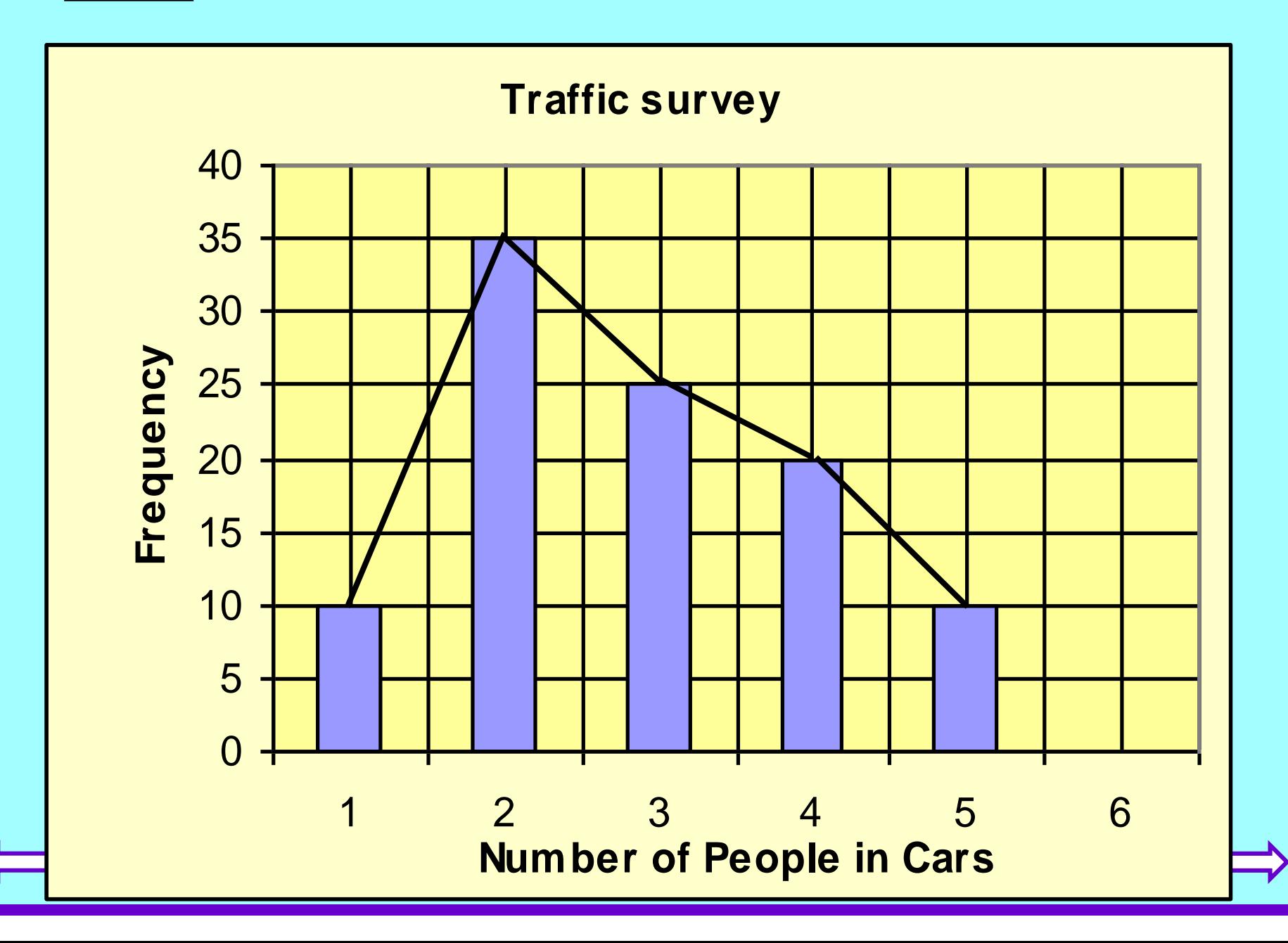

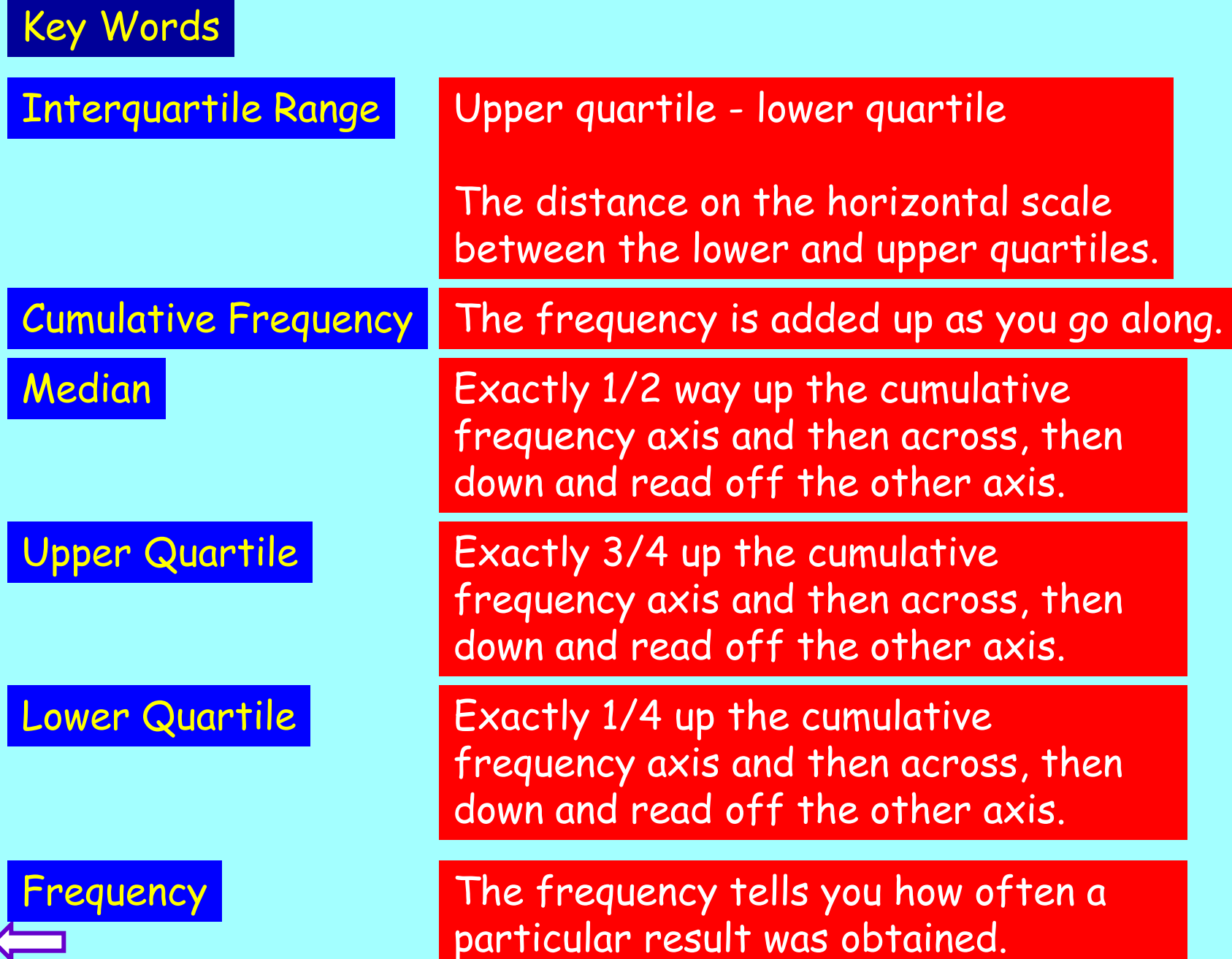

# Cumulative Frequency

- Cumulative Frequency means adding up the frequency as you go along.
- When plotting the graph, plot the point using the highest value in each class.
- Cumulative Frequency is always plotted up the vertical axis.
	- All values and ranges are read off the horizontal axis.

*Objective : To know how to draw cumulative frequency graphs.*

#### Quartiles and Interquartile range and Median.

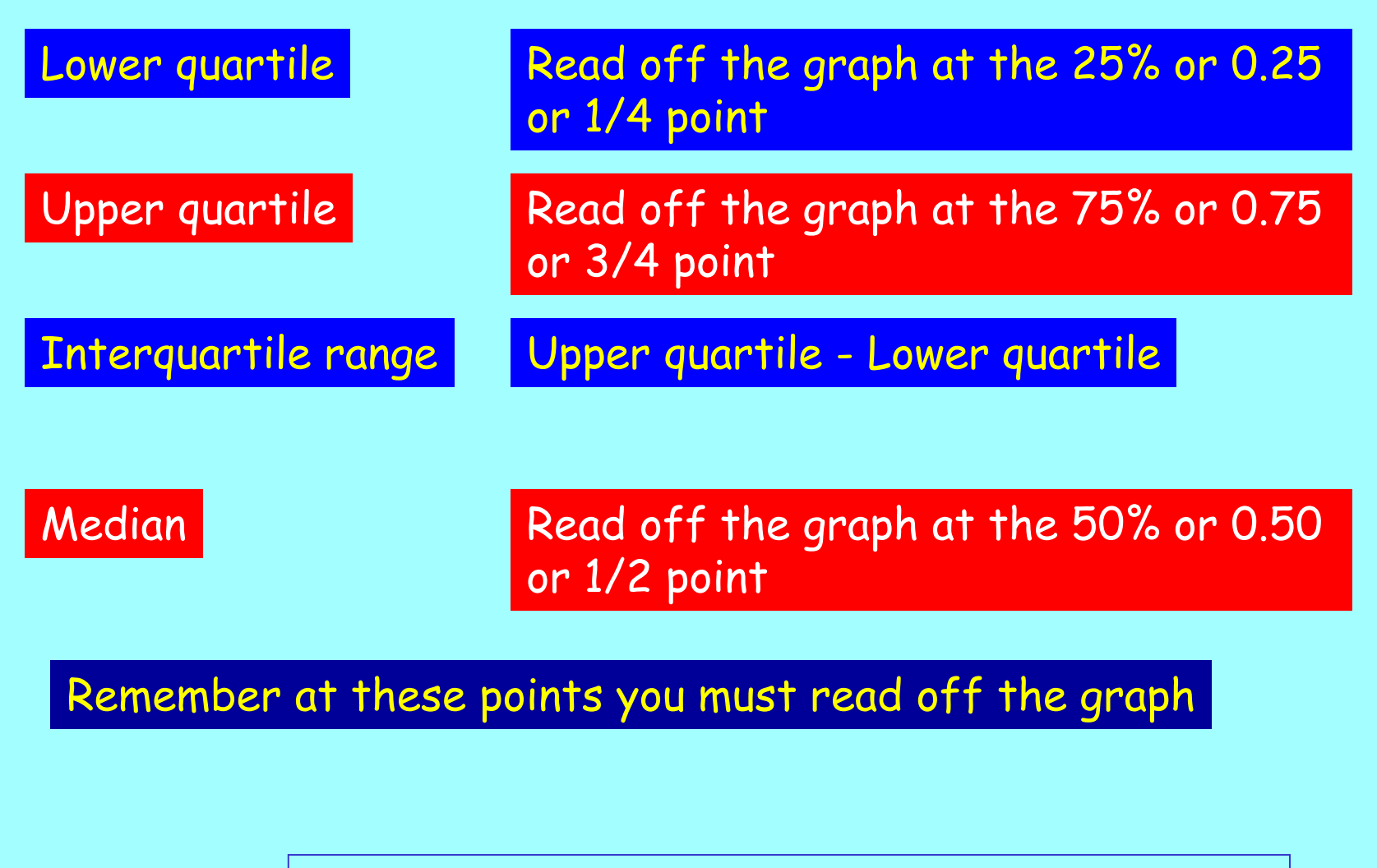

*Objective : To know how to calculate quartiles.*

In a survey 200 teenagers were asked to state their weekly pocket money.

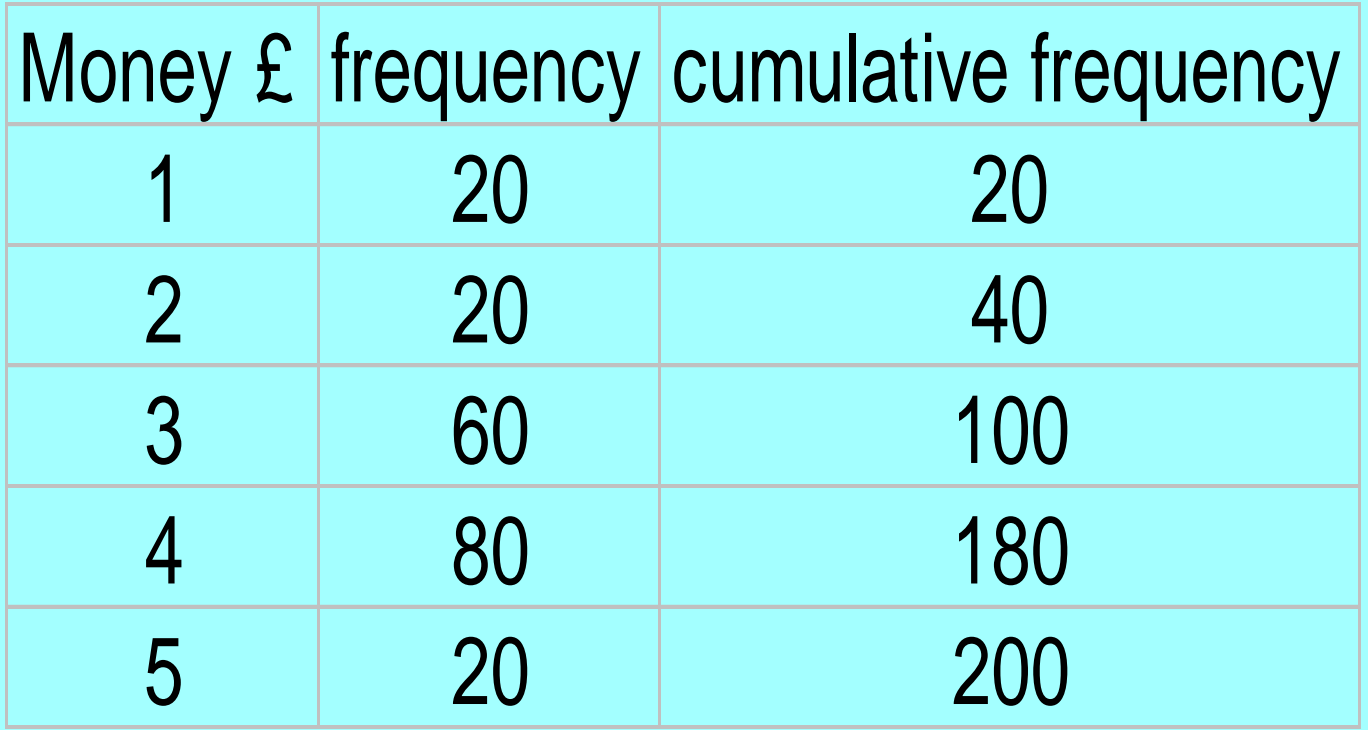

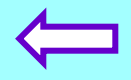

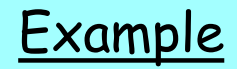

Example In a survey 200 teenagers were asked to state their weekly pocket money. The results were plotted as a cumulative frequency curve.

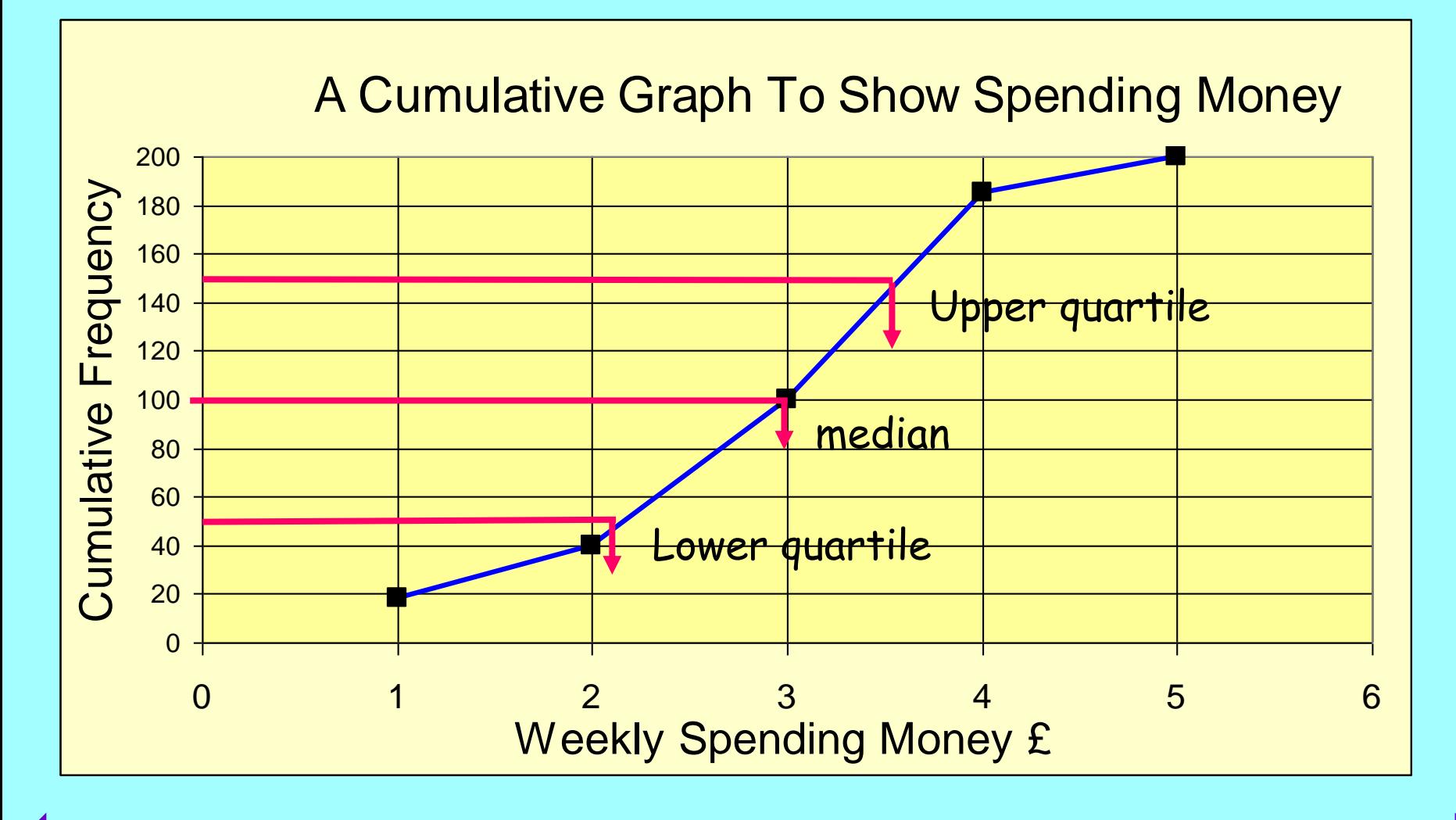

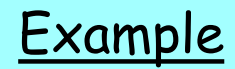

#### Upper quartile 75 % of 200 = 150

Using the graph, reading across from cumulative frequency of 150 the spending money at that point is £3.60.

In other words, 75% of students spend £3.60 or less each week.

#### Lower quartile 25 % of 200 = 50

Using the graph, reading across from cumulative frequency of 50 the spending money at that point is £2.20.

In other words, 25% of students spend £2.20 or less each week.

*Objective : To know how to calculate quartiles.*

#### **Example**

Interquartile Range  $\Big|$   $\Big|$  £3.60 - £2.20 = £1.40

Median 50 % of 200 = 100

Using the graph, at a cumulative frequency of 100 the spending money is £3.00.

In other words, 50% of students spend £3.00 or less each week, and 50% of students also spend more than £3.00 each week.

(How many students spend EXACTLY £3.00 each week?)

*Objective : To know how to calculate quartiles.*

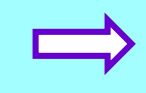

## Shape of the Cumulative Frequency Curve

The shape of the curve is like an S shape. The shape of the S indicates how spread out the data values are.

A tight S curve close to the median indicates a tight distribution and a small interquartile range.

A tight distribution represents very consistent results. Eg. Lifetimes of batteries or light bulbs all very close to the median represent a more reliable product compared to another product where the lifetimes show a wide variation.

*Objective : To know how the shape affects the distribution.*

#### Shape of the Cumulative Frequency Curve

A longer more flowing S curve farther away from the median indicates a widely spread set of data and a larger interquartile range.

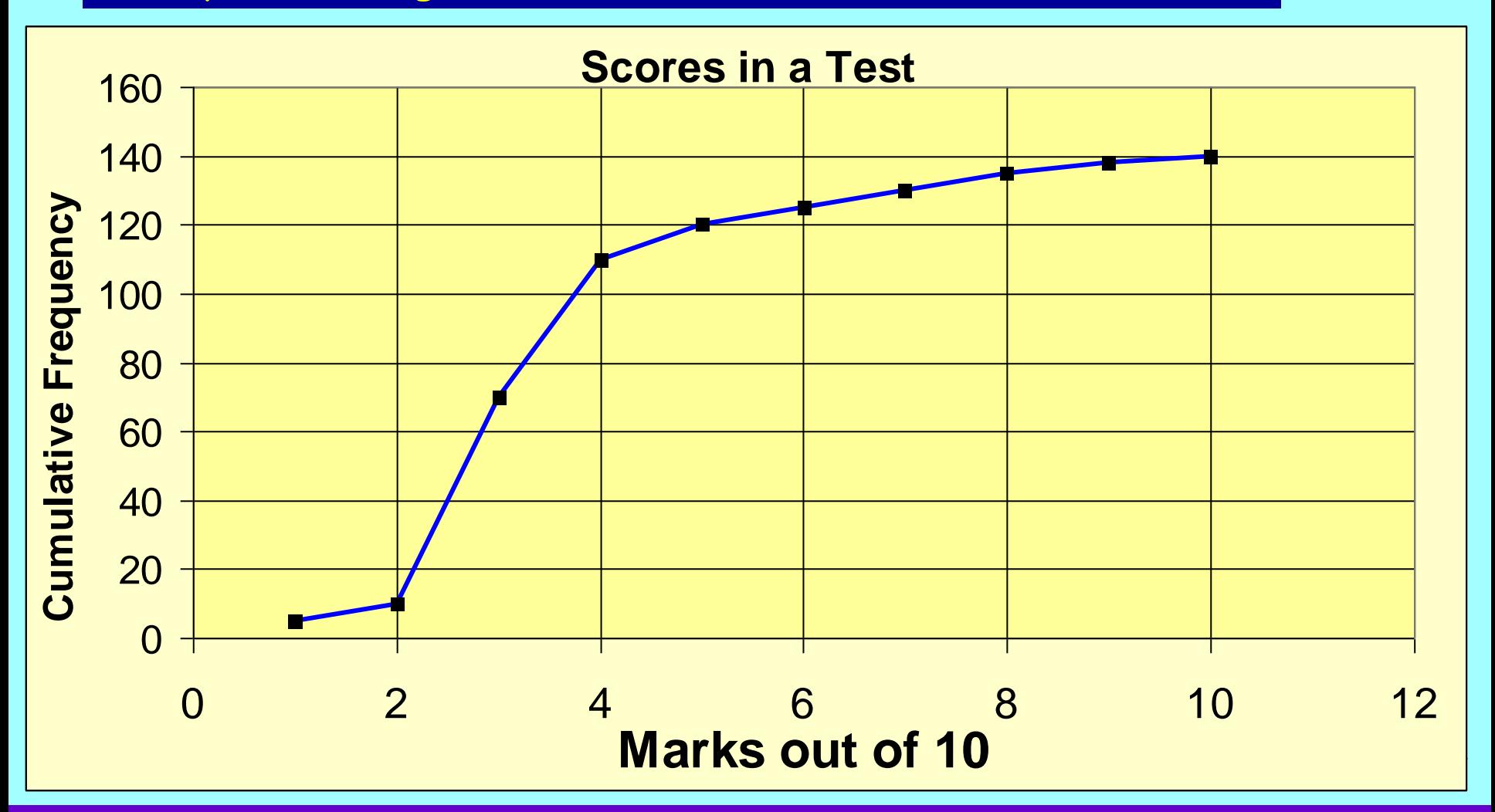

1. The length of girls' hair is measured in cms.

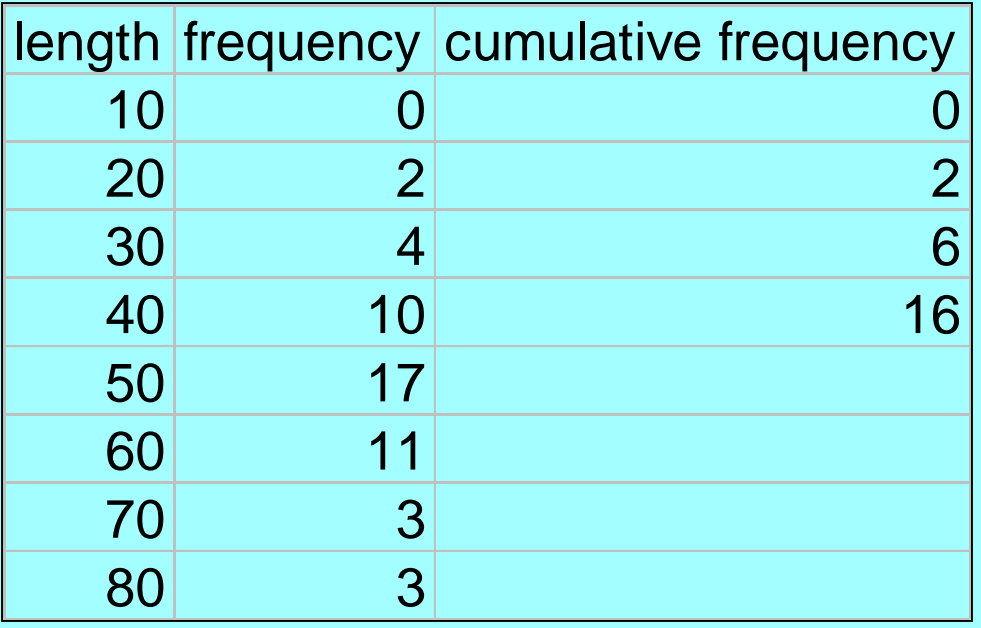

a) Copy the table above and fill it in and draw the cumulative frequency curve for the results.

#### b) Find the median.

c) Find the interquartile range.

#### 2. The length of snakes are measured in cms.

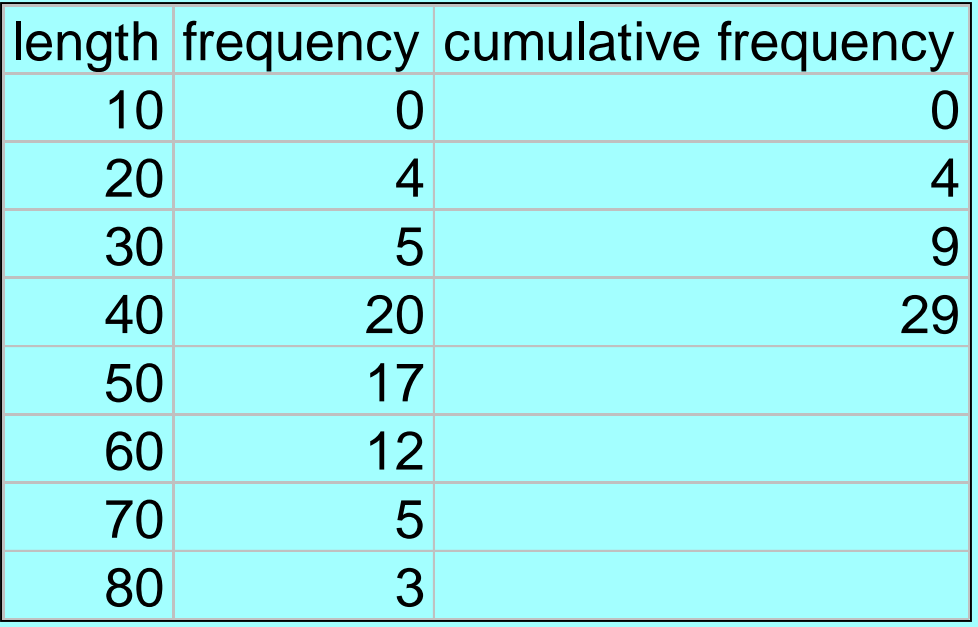

a) Copy the table above and fill it in and draw the cumulative frequency curve for the results.

#### b) Find the median.

c) Find the interquartile range.

#### 3. The marks in a French test are recorded.

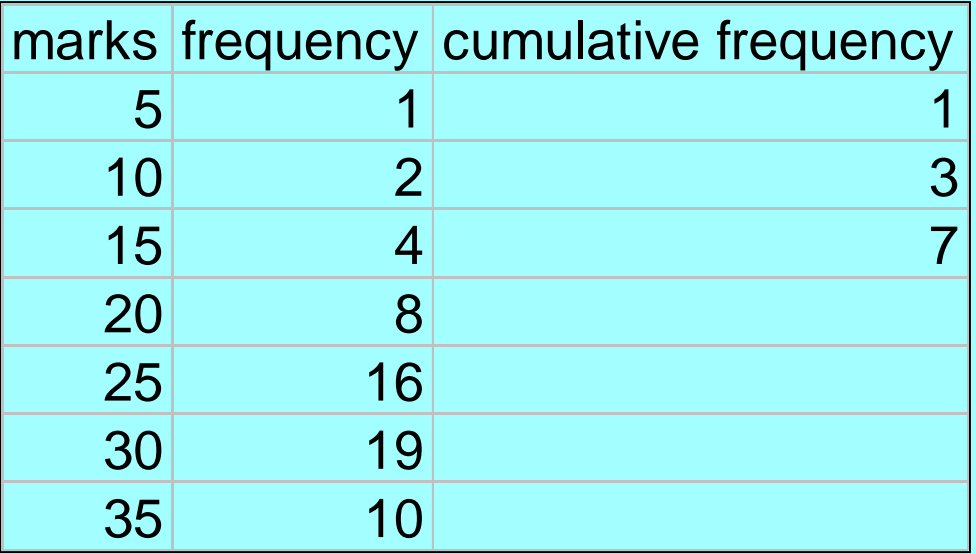

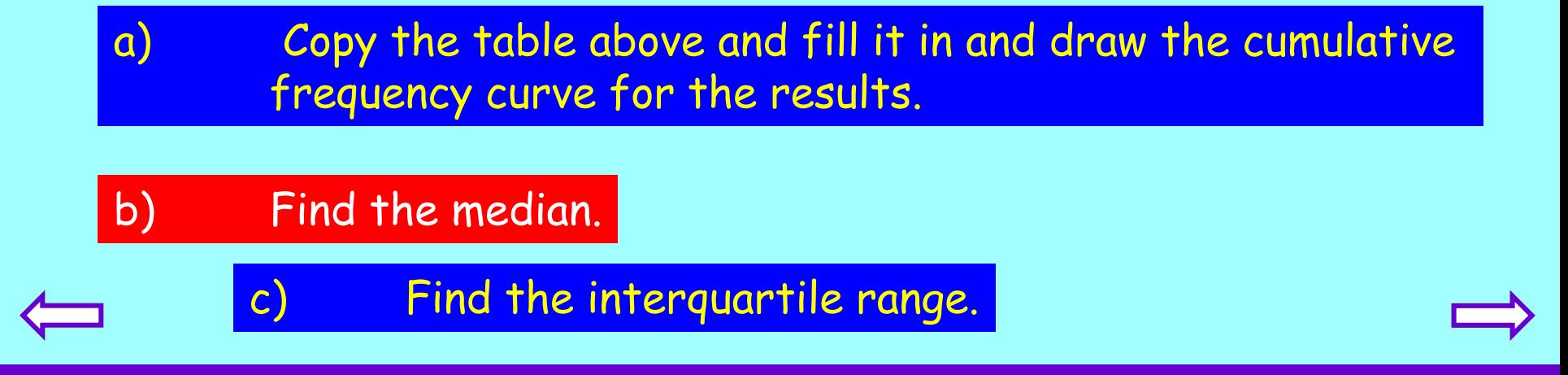

4. The marks in a German test are recorded.

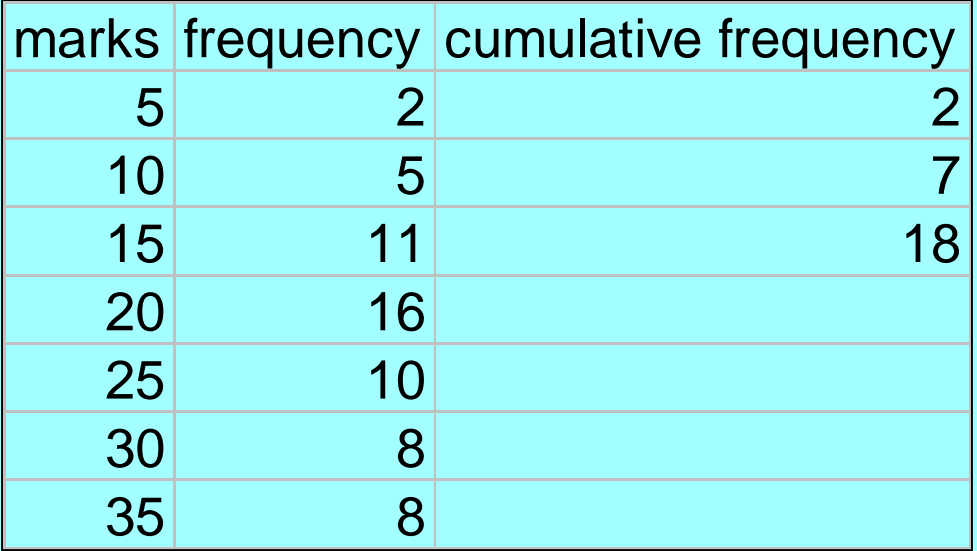

a) Copy the table above and fill it in and draw the cumulative frequency curve for the results. b) Find the median. c) Find the interquartile range.

#### 5. The marks in a Mathematics test are recorded.

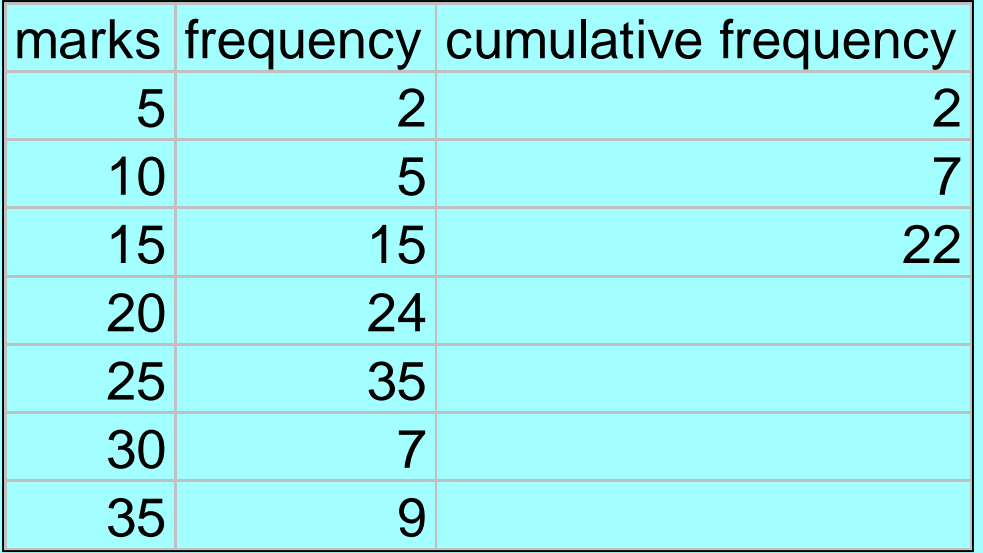

a) Copy the table above and fill it in and draw the cumulative frequency curve for the results.

#### b) Find the median.

c) Find the interquartile range.

1.

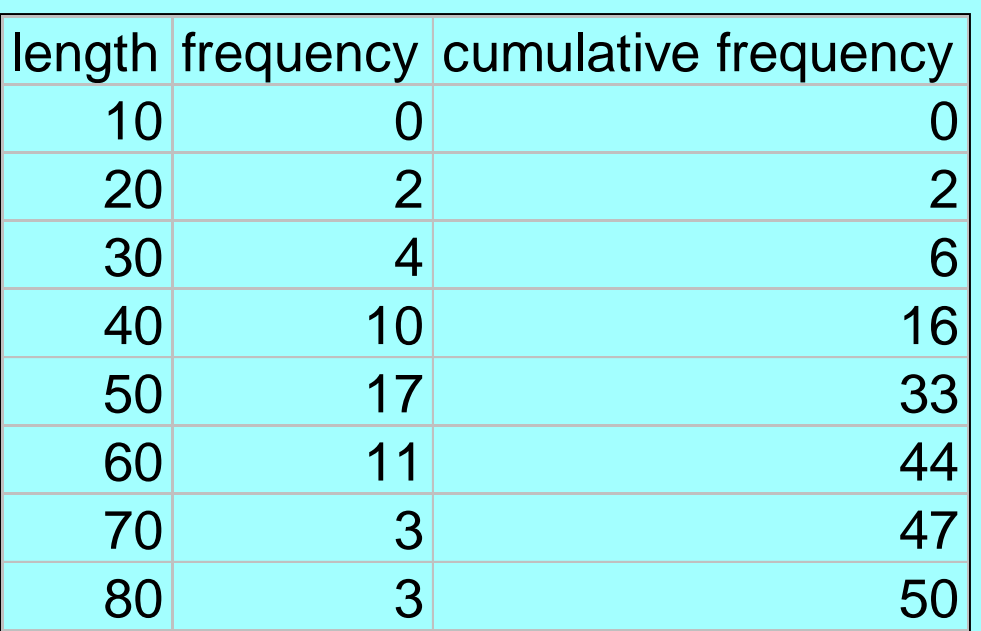

b) median = 45

 $|c)$  Interquartile range = 53 - 36 = 17

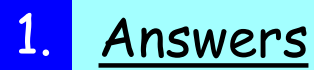

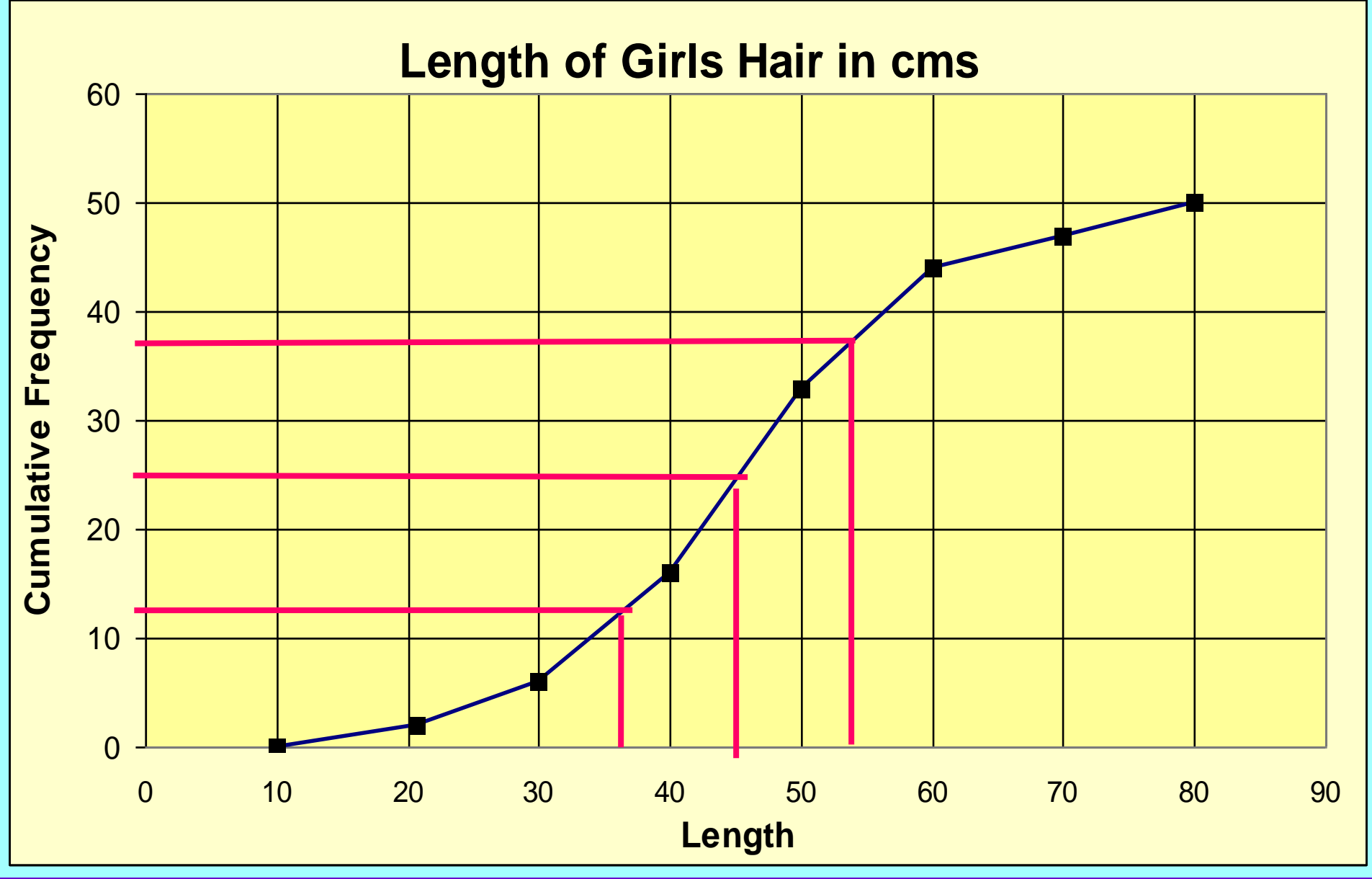

2.

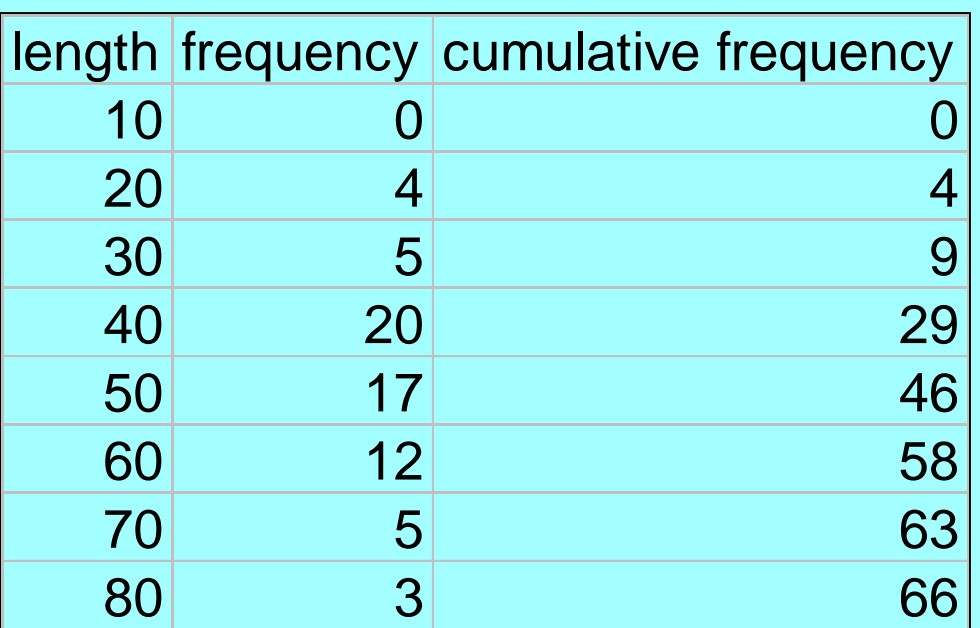

b) median = 43 approx

c) Interquartile range = 53 – 34.5 = 18.5 approx

#### 2. Answers

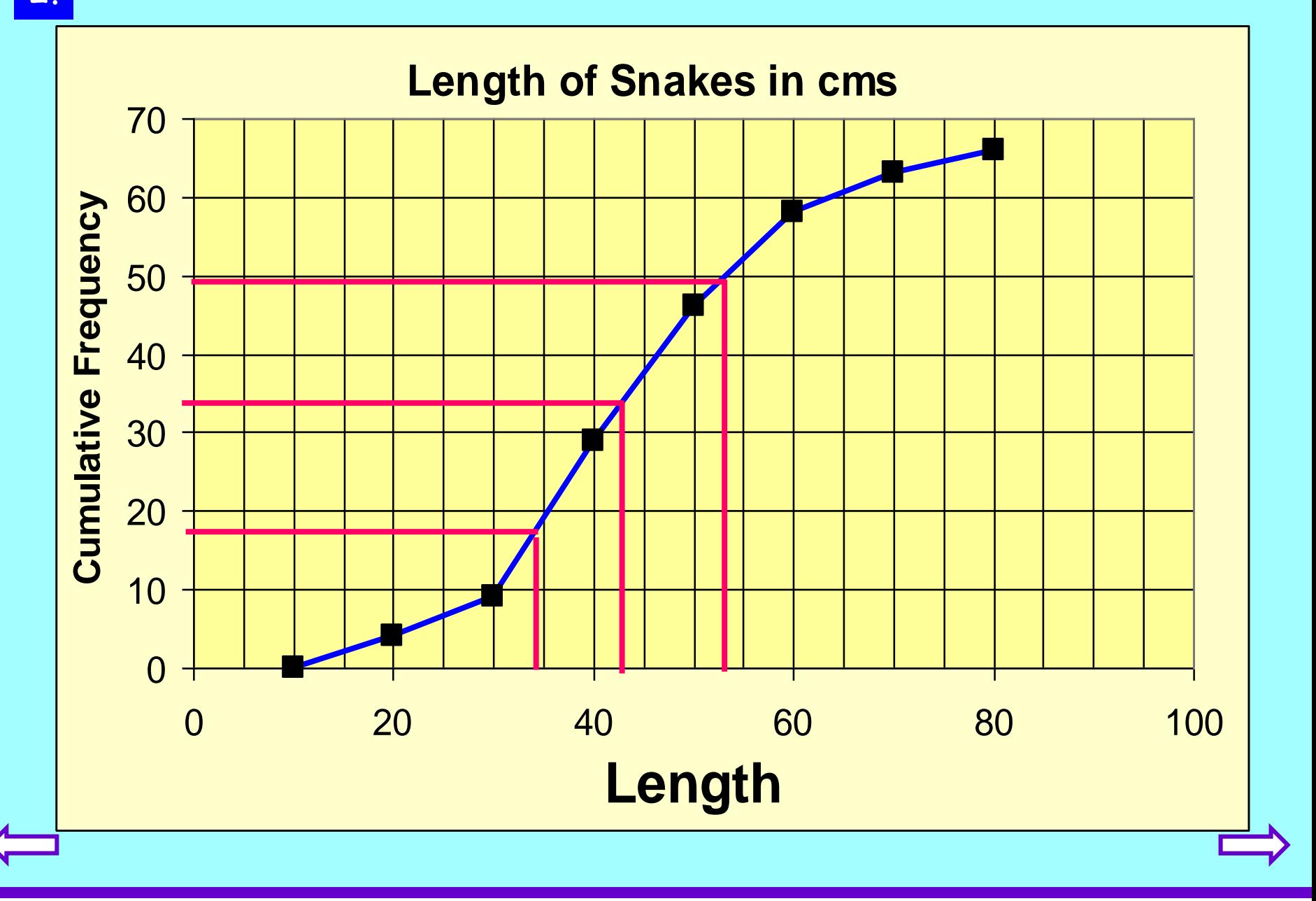

3.

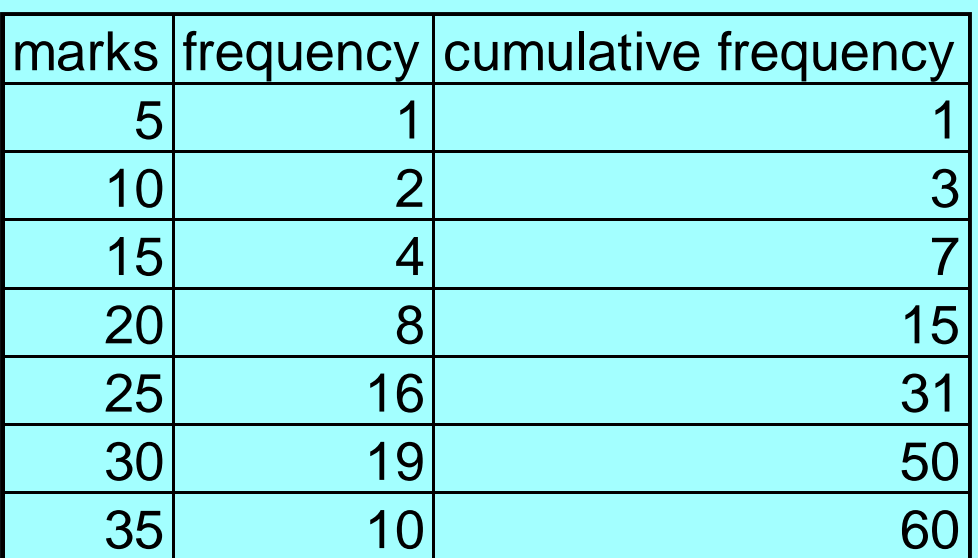

### b) median = 24.5 approx

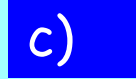

c) Interquartile range = 28.5 - 20 = 8.5 approx

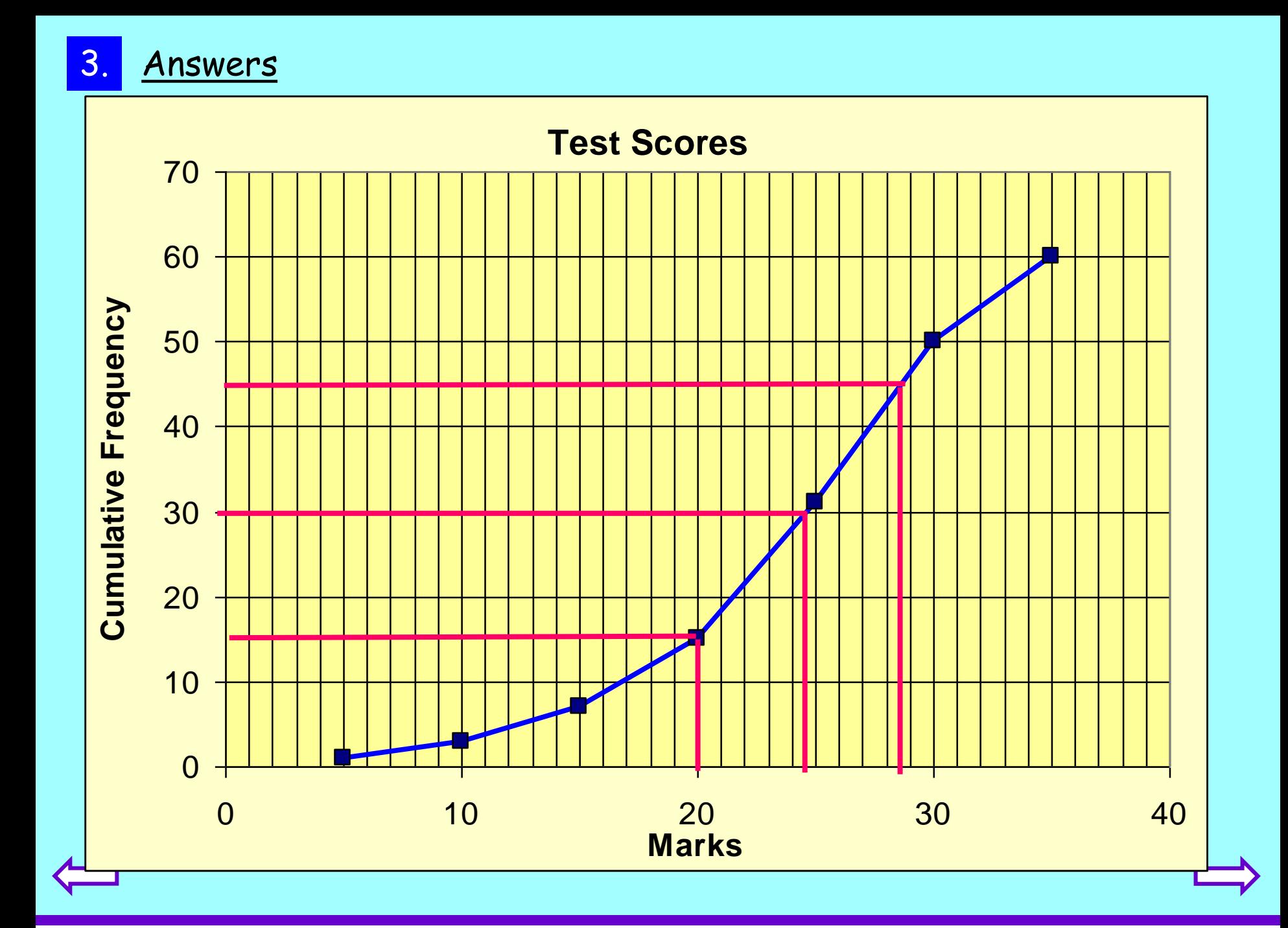

4.

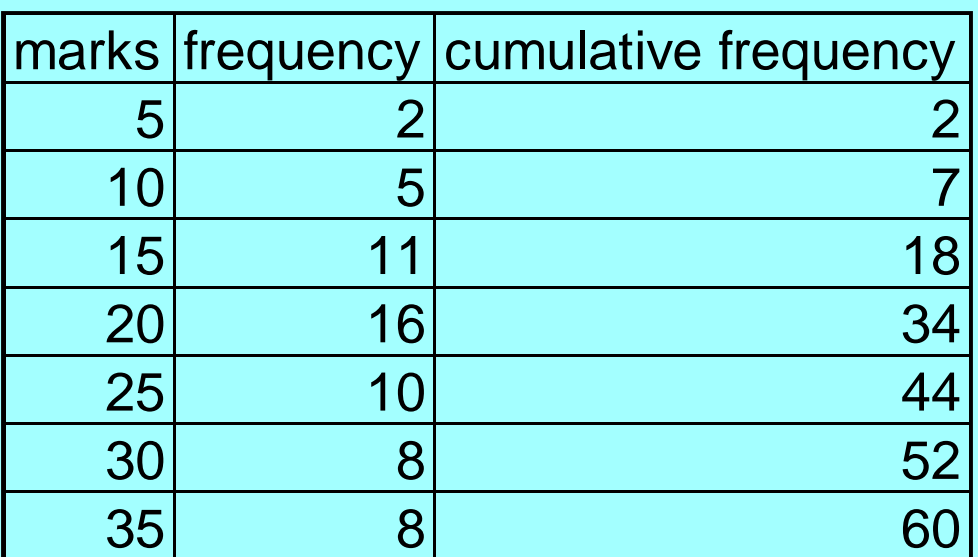

### b) median = 19 approx

c) Interquartile range = 25.5 – 13.5 = 12 approx

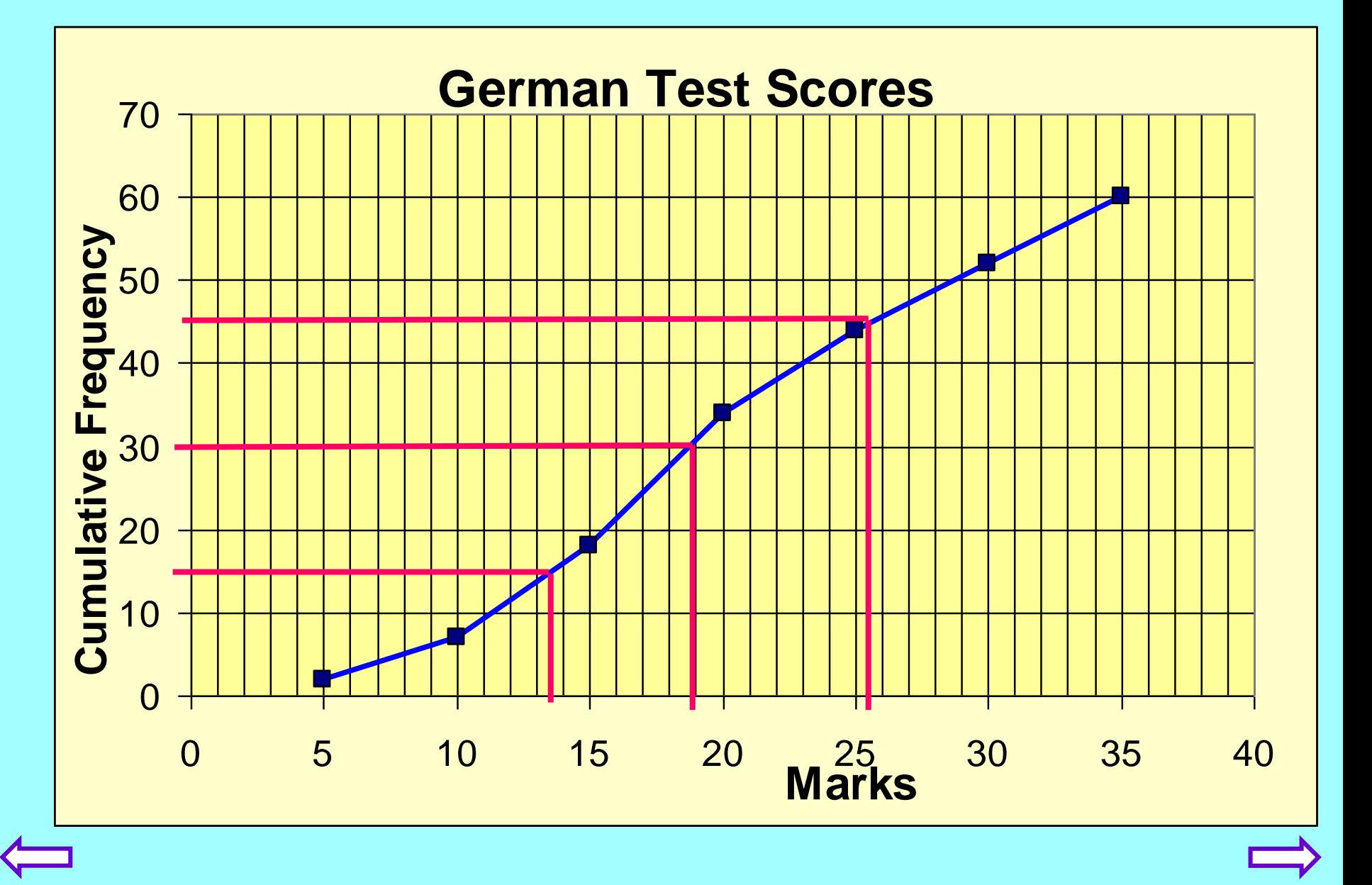

5.

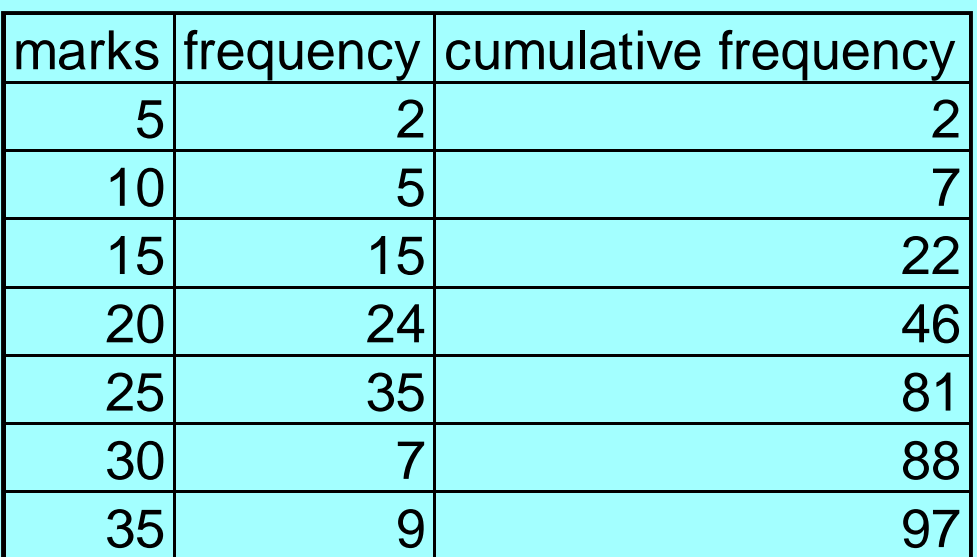

b) median = 20.5

c) Interquartile range = 24 – 15.5 = 8.5

## 5. Answers

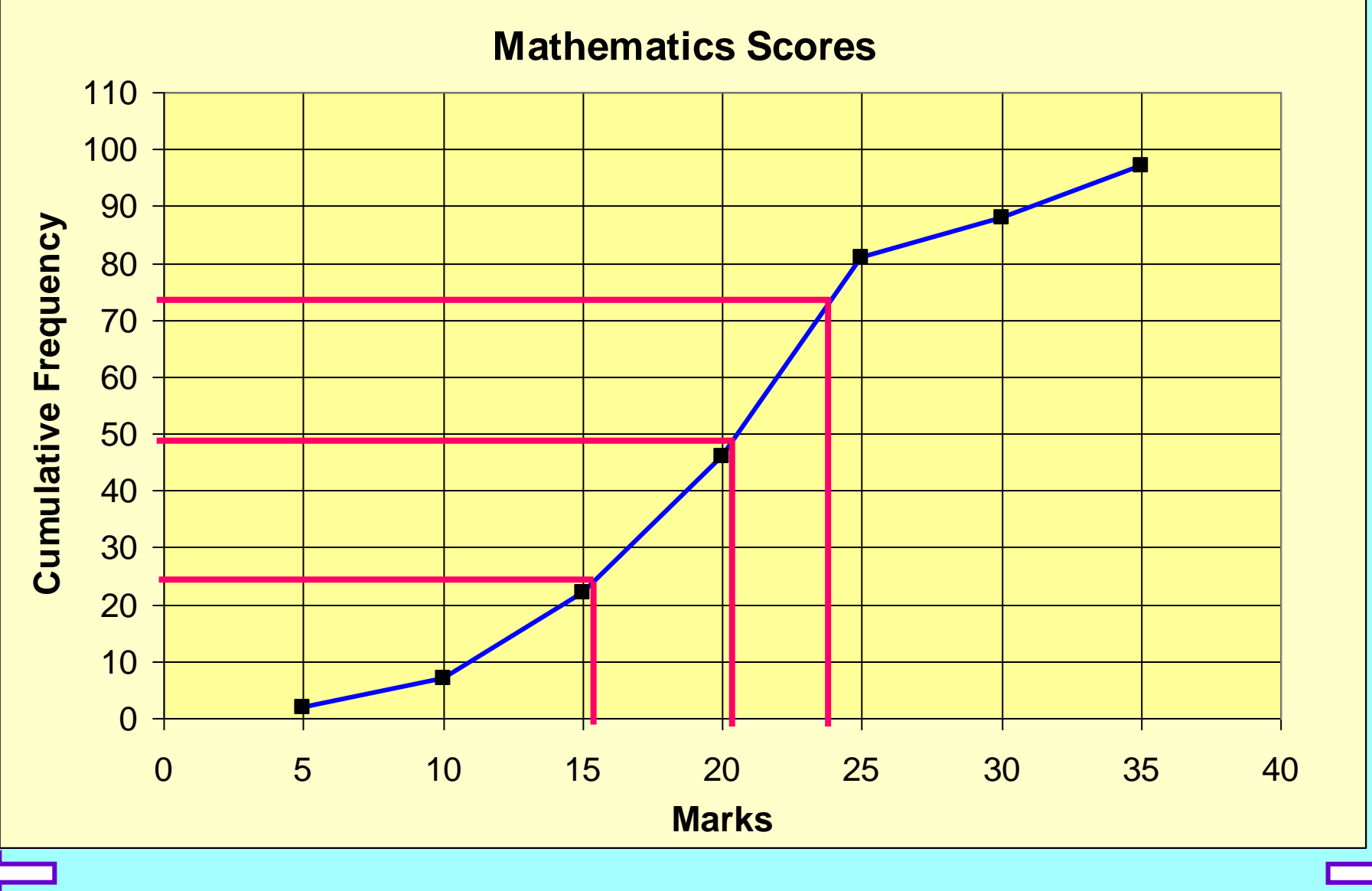